Государственное бюджетное профессиональное образовательное учреждение Ленинградской области «Кингисеппский колледж технологии и сервиса» структурное подразделение «Детский технопарк «Кванториум»

Рассмотрено педагогическим советом ГБПОУ ЛО «ККТ и С» Протокол от «29» августа 2023 года № 1 Согласовано: заместитель директора-руководитель «ДТ «Кванториум» «29» августа 2023 г.

> Утверждена приказом ГБПОУ ЛО «ККТ и С» от «30» августа 2023 г. № 63-О

**Дополнительная общеразвивающая программа технической направленности «Хайтек» Вводный уровень Возраст обучающихся: 12-16 лет Срок освоения: 72 часа**

> Автор-составитель: Шамов Иван Николаевич, педагог дополнительного образования

г. Кингисепп

Внутренняя экспертиза проведена. Программа рекомендована к рассмотрению на педагогическом/методическом совете учреждения.

Заместитель руководителя по образовательной деятельности Tor 10. E Tournapeba (Подпись, ФИО)

общеразвивающая соответствует Дополнительная программа действующим федеральным, региональным нормативным документам Российской Федерации и локальным нормативным актам ГБПОУ ЛО «ККТиС».

#### **Пояснительная записка**

Дополнительная общеразвивающая программа «Хайтек» Вводный уровень разработана на основании Федерального закона от 29.12.2012 № 273-ФЗ «Об образовании в Российской Федерации», концепции развития дополнительного образования детей до 2030 года.

Квантум «Хайтек», в сети детских технопарков Кванториум, играет важную роль. Эта часть организации, где задуманные идеи приобретают материальную форму. Именно материальные вещи (артефакты), помогают детям активизировать познавательный интерес и выйти за привычные рамки учебного процесса через техническое творчество. Это поддерживает стремление детей воплотить свои идеи в жизнь.

#### **Направленность программы**

Техническая

#### **Новизна программы**

Новизна данной программы заключается в демонстрации обучающимся существующих основных технологий производства, освоение этапов производства от чертежа до готовой модели, а также применения собственных идей на производстве для улучшения изделий и упрощения производственных процессов.

#### **Актуальность программы**

Запрос на современный подход для подготовки специалистов технической направленности позволяет обучать специалистов с юного возраста, что дает сильный толчок в развитии этого направления. Современный инженер должен уметь решать огромный спектр задач, что требует от него большого количества умений. Создание условий и современные методы обучения, позволит будущему специалисту создавать проекты, вносить изменения в инженерные технологии и управлять производственными процессами.

Занятия по программе вводного уровня цеха «Хайтек», позволяет детям окунуться в производственные процессы и начать путь будущего инженера в современном обществе. Знакомство детей с высокотехнологичным оборудованием, позволит «переместить» детей на производство и научить работать с этим оборудованием. Дети изучат программы САПР, векторные и растровые программы редактирования, а также особенности и приемы работы с электронными компонентами. Получат базовые знания в области электричества, черчения, моделирования и настройки оборудования. Это позволит определить дальнейший вектор развития детей в данном направлении.

#### **Педагогическая целесообразность программы**

Программа «Хайтек» Вводный уровень направлена на решение профориентационных задач, развитие воображения, ознакомление с производственными процессами на предприятии. Программа ориентирована на приобретение школьниками компетенций в сфере проектной, системной, организаторской деятельности.

Методологической основой программы является эвристическая концепция, сочетающийся с различными современными образовательными технологиями, такими как технология развития понятийного мышления, технология исследовательской и проектной деятельности, а также работой в команде. Это позволяет вовлечь ребенка в познавательную деятельность, которая предполагает личное участие учащегося в самопознании фактов и связанных с ними событий через поиск, через решение поставленных проблем или преодоление противоречий и построения на основе собственных размышлений тех или иных выводов. Безусловно, данная деятельность в процессе обучения ведется под руководством педагога, однако именно эвристический подход как методологическая основа обучения задействует

личные качества ученика, его творческие и интеллектуальные способности и служат развитию логического мышления.

#### **Цель программы**

Цель программы – формирование у обучающихся компетенций в области черчения, построения электрических схем и навыков работы с оборудованием.

#### **Задачи программы**

Образовательные:

- познакомить с оборудованием цеха «Хайтек» и обучить работать с этим оборудованием;

- познакомить с современными методами автоматизации проектирования;

- обучить проектированию в САПР;

- сформировать навык чтения чертежей и электрических схем;

- обучить работать с электронными компонентами и их пайкой.

Воспитательные:

- повысить уровень самостоятельности;

- сформировать чувство коллективизма и взаимопомощи.

Развивающие:

- стимулировать обучающихся к мобилизации и применению общетеоретических и политехнических знаний для решения творческих задач;

- развивать интересы, обучающихся к различным отраслям науки и техники;

- развивать индивидуальные творческие способности и наклонности;

- развивать творческие идеи обучающегося;

- обучать навыкам проектной деятельности;

- знакомить с техническими профессиями и обеспечивать условия профессионального самоопределения;

- развивать чувство ответственности и дисциплины;

- развивать критическое мышление, коммуникацию;

- учить работать по предложенным инструкциям, модернизировать их, составлять собственные конструкции и модели;

### **Отличительные особенности**

Отличительная особенность данной программы заключается в обучении через проектную деятельность, посредством выполнения кейсов и подготовки собственного проекта. Ознакомление с механикой работы производственного оборудования и ключевыми моментами настройки, позволит обучающемуся в будущем адаптироваться в сфере инженерии и производства. Блок технологического взаимодействия предполагает высокотехнологичную поддержку проектных работ других квантумов.

#### **Адресат программы:**

Учащиеся в возрасте 12-17 лет, интересующиеся сферой инженерии

**Количество обучающихся в группе:** до 12 человек.

#### **Формы обучения и виды занятий**

Принятая в программе модель обучения включает в себя как групповые, так и индивидуальные формы организации деятельности учащихся. Для каждого занятия предполагается свободный выбор форм занятия. Лабораторные работы, практические занятия и мастер-классы позволяют улучшить освоение материала. Защита проекта, выступает как результат деятельности обучающихся по окончанию программы.

#### **Режим занятий**

Продолжительность одного занятия – 45 минут. Количество занятий в день, неделю определяется в соответствии с учебным планом и календарным графиком.

#### **Организационно-педагогические условия**

Программой предусмотрено проведение комбинированных занятий, состоящих из теоретической части с использованием беседы, диалога и занятий-игр, и практической части с использованием лабораторных работ, практических занятий, мастер-классов и кейс-заданий причём большее количество времени занимает именно практическая часть. Программа курса включает преимущественно групповые формы работы обучающихся (в зависимости от темы занятия).

По типу организации взаимодействия педагогов с обучающимися при реализации программы используются личностно-ориентированные технологии, технологии сотрудничества. Реализация программы предполагает использование здоровье сберегающих технологий: создание безопасных технических условий, благоприятного психологического климата, наличие динамических пауз, периодическая смена деятельности.

#### **Воспитательная работа**

Цикл воспитательных мероприятий, изложенный в «Программе воспитания» ДТ «Кванториум» направлен на взаимодействие педагога и воспитанника, и ориентирован на сознательное овладение детьми социальным и духовным опытом, формирование у них социально-значимых ценностей и социально- адекватных приемов поведения.

#### **Ожидаемые результаты и способы определения их результативности**

Представлены предметными (техническими) и универсальными компетенциями обучающихся.

Универсальные компетенции (Soft Skills)

- генерация коллективных идей и использование критического мышления;

- правильное использование уже имеющиеся знаний и навыков для поиска и освоения новой информации;

- применение уже имеющихся знаний в процессе проектирования технических проектов;

- организация работы в команде

- пространственное мышление
- нацеленность на результат

- структурное мышление

Предметные компетенции (Hard Skills)

- сформированность представления о том, из чего состоят модели, какие существуют способы моделирования;
- умение работать с производственным оборудованием (лазерные технологии, фрезерные, сверлильные станки, персональный компьютер);
- навык работы с ручным инструментом;
- знание и понимание принципов проектирования в САПР;
- применение используемых в цехе «Хайтек» технологий на практике;

По итогам обучения должна сформироваться способность и готовность применять полученные знания на практике. Посредством представления своего проекта, обучающийся не только показывает, какие знания он приобрел, а также демонстрирует свои ораторские способности, формирует самоопределение и дальнейшее развитие в той или иной области.

#### **Системы оценки результатов освоения образовательной программы**

**Промежуточная аттестация** выполнения программы и степени усвоения материала производится с помощью выполнения кейсов.

**Итоговой аттестацией** является разработка и защита проекта, в том числе, в виде участия в внутригрупповых выставках, конкурсах, презентациях.

## **Системы оценки результатов освоения образовательной программы**

## **Критерии оценки публичной презентации проекта:**

1. Актуальность и значимость проекта (от 0 до 5 баллов).

2. Соответствие результата поставленной цели (0-5 баллов).

3. Уровень завершенности проекта (0-5 баллов).

4. Уровень самостоятельности при выполнении работы (0-3 балла).

5. Качество презентации проекта (оформление, дизайн) (0-3 балла).

6. Качество защиты проекта (устное выступление) и участие каждого в защите (0-3 балла).

7. Умение отвечать на вопросы и отстаивать свою точку зрения (0-3 балла).

8. Анализ научных и инженерных источников, конкурентных подходов к аналогичной или близкой задаче (0-3 балла).

Ученикам, успешно защитившим проект от 20 баллов и выше, посетившим 70% занятий по программе рекомендуется продолжить обучение на следующем уровне. Ученикам, набравшим по результатам защиты проекта менее 20 баллов, а также посетившим менее 70% занятий по программе рекомендуется выбрать обучение по другой дополнительной общеразвивающей программе ДТ «Кванториум».

### **Методическое обеспечение реализации программы**

Методы, используемые педагогом:

- словесные;

- проблемно-поисковые;

- демонстрация наглядного материала;

- изучение источников;

- мозговой штурм;

- исследовательский метод;

- кейс-метод;

- проектная деятельность;

- публичное выступление;

- дискуссии.

## **Учебный план**

## **Учебный план**

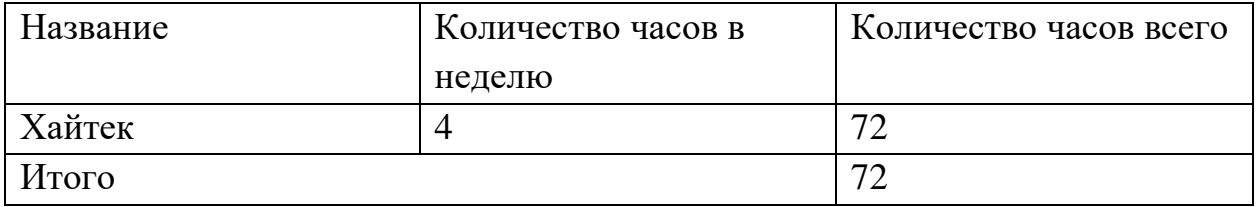

## **Содержание программы**

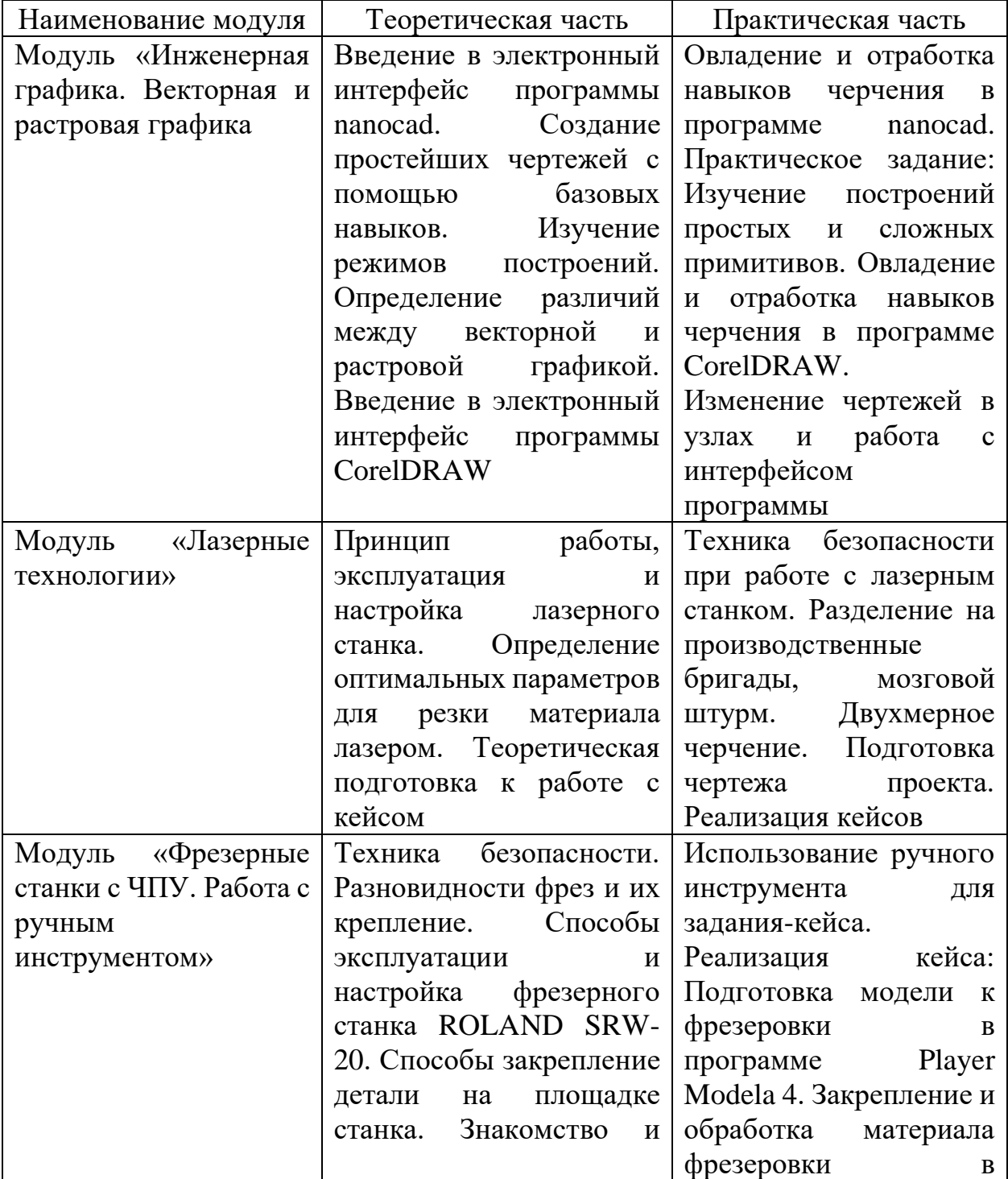

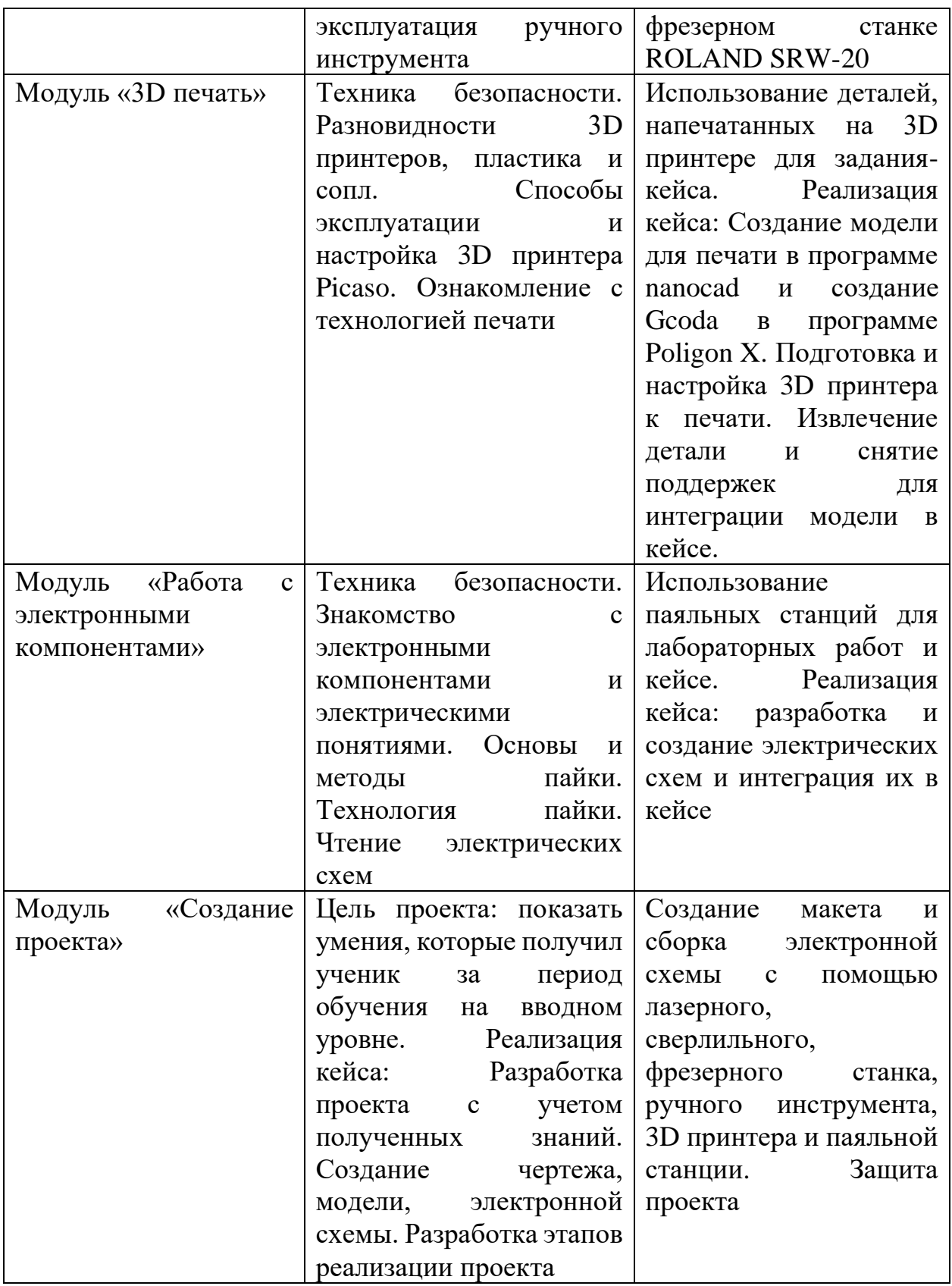

# **Учебно-тематическое планирование**

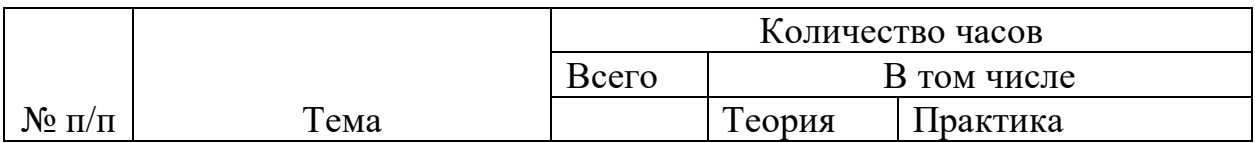

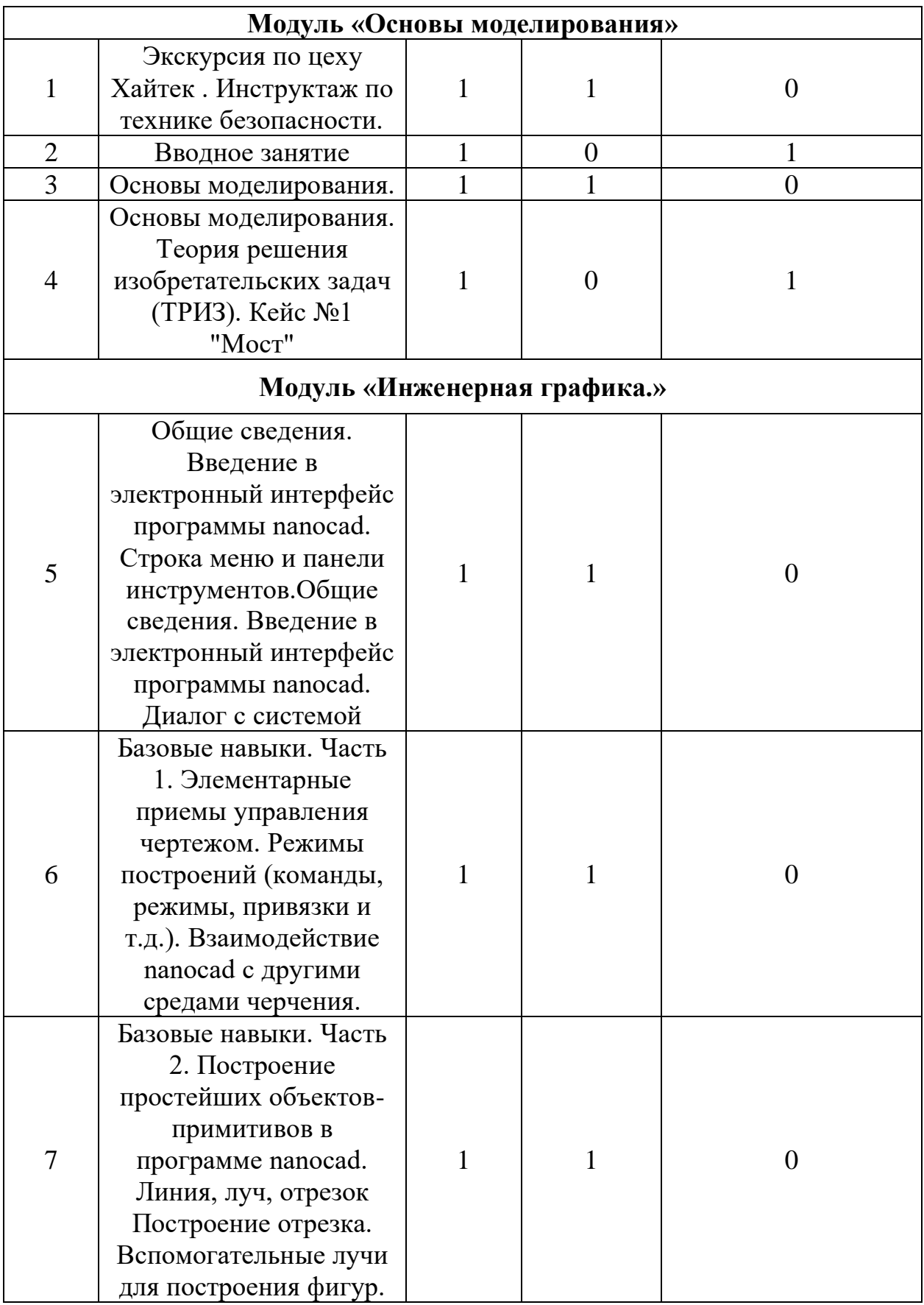

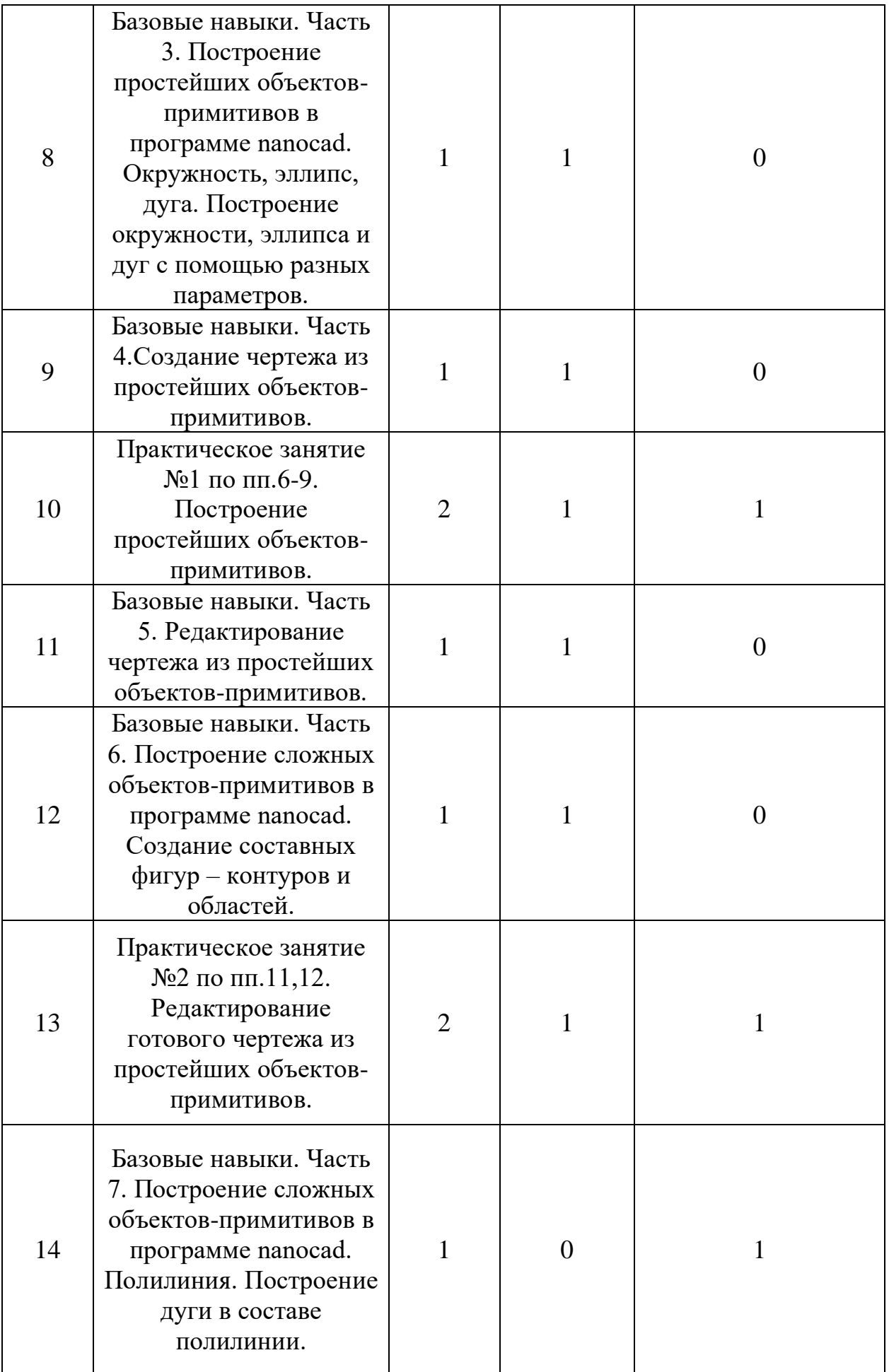

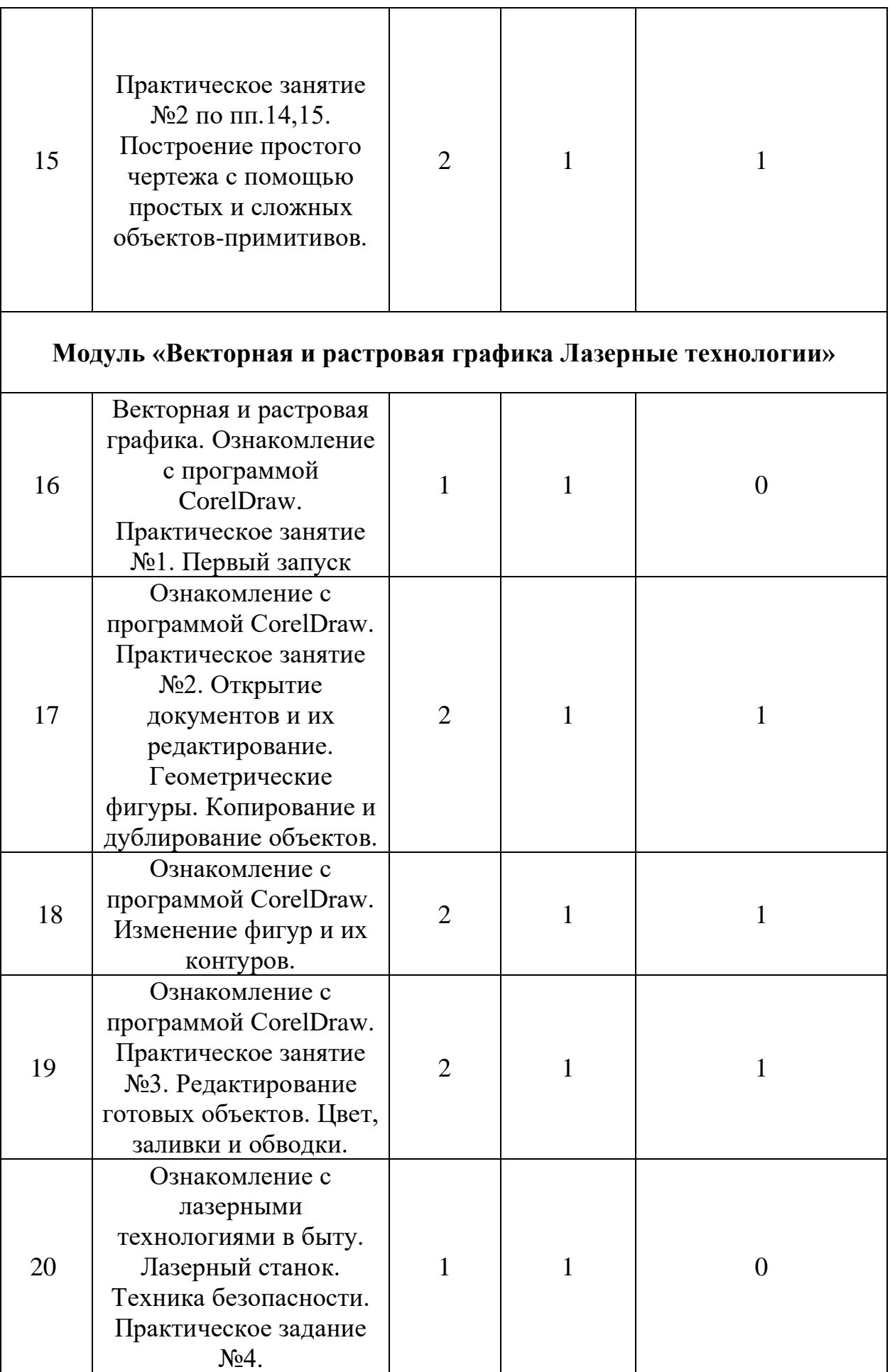

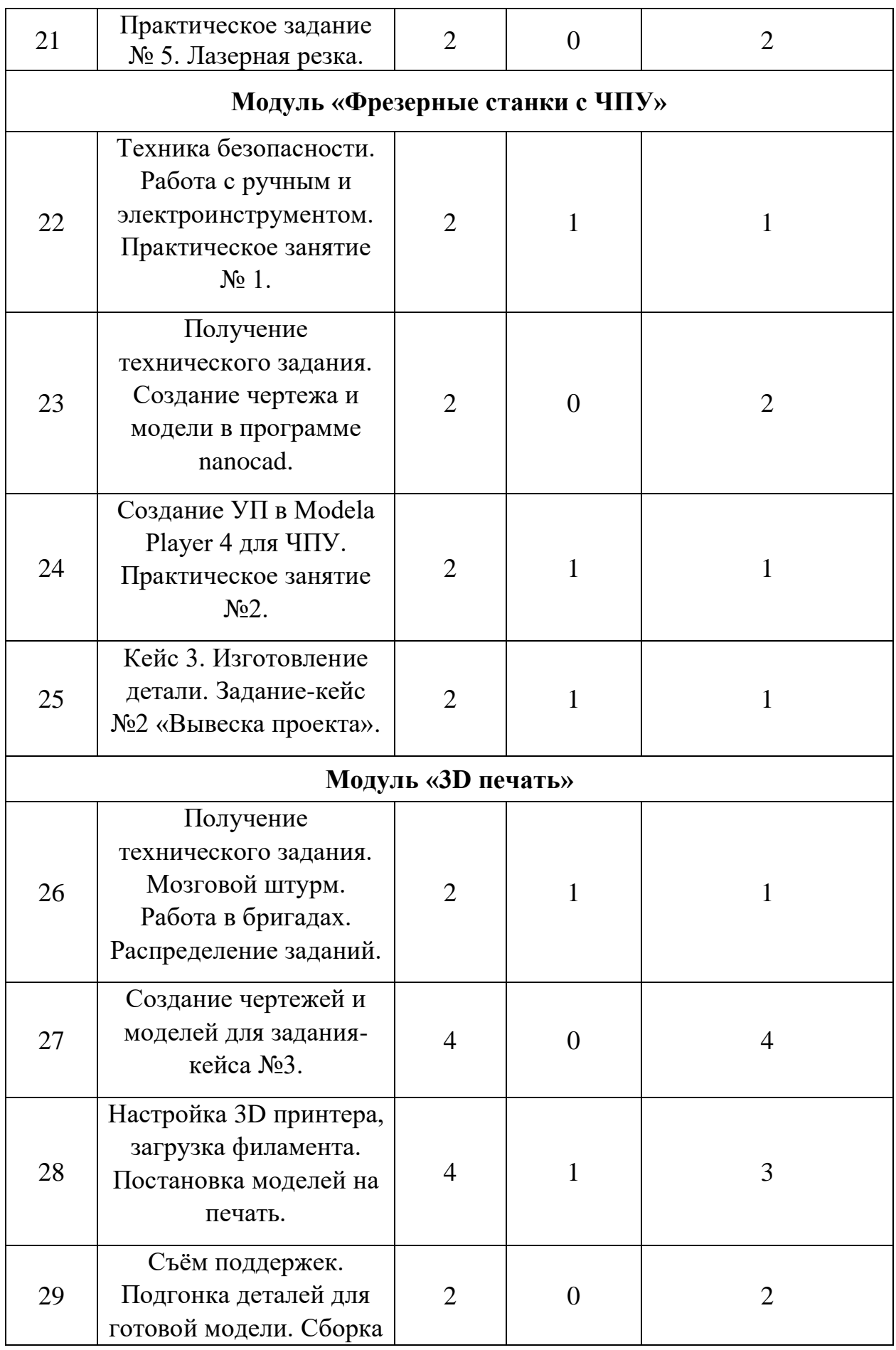

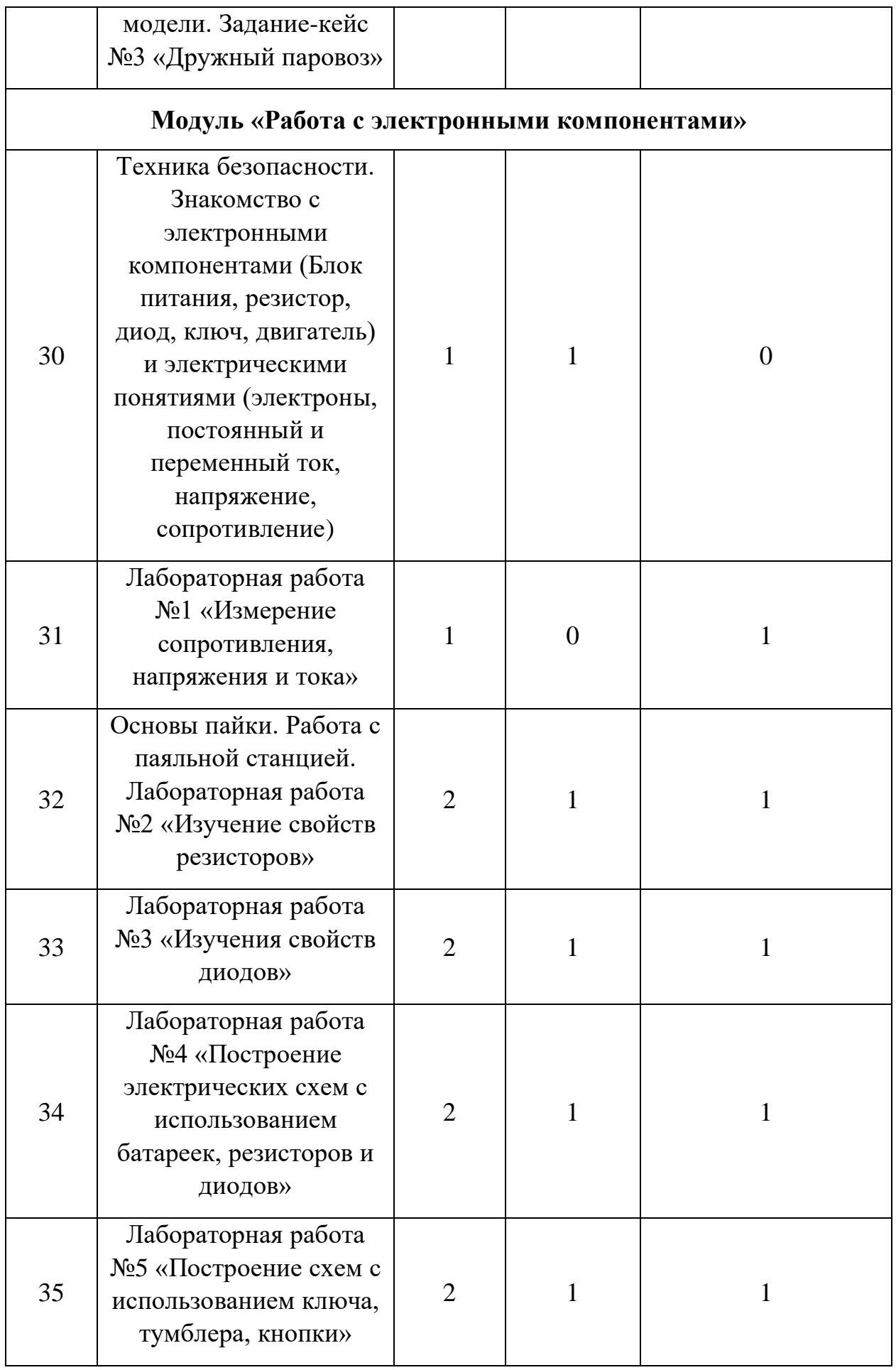

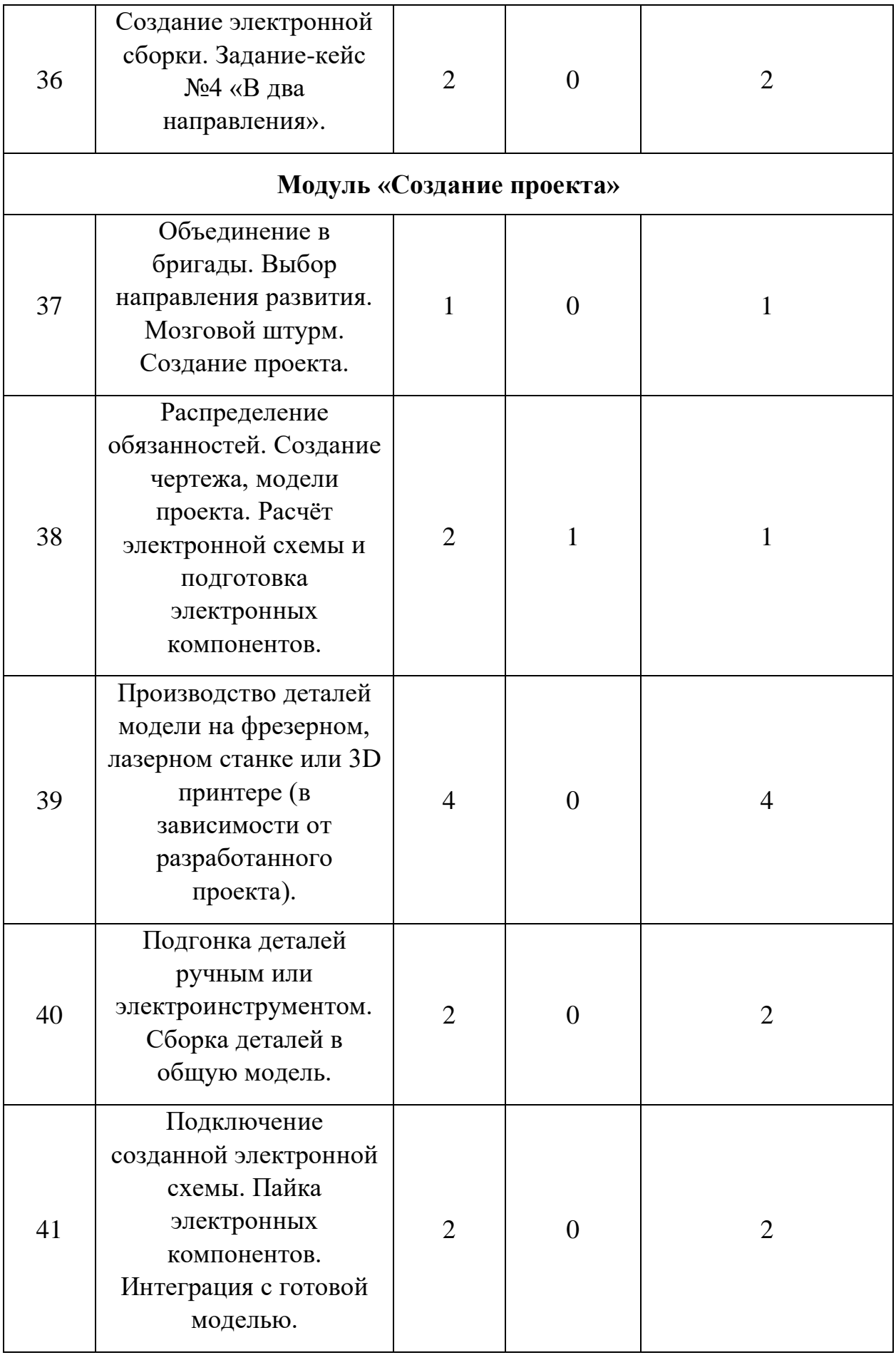

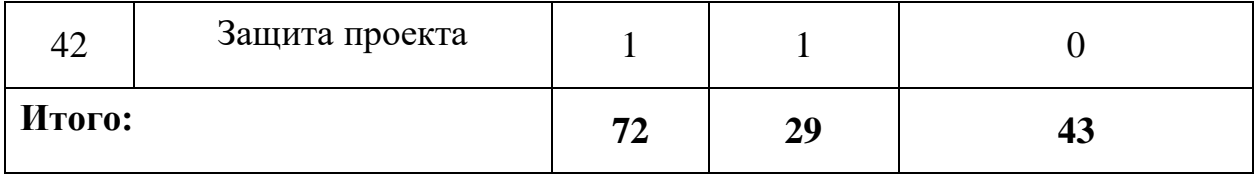

### **Планируемые результаты**

- сформированность представлений об основах и принципах инженерной графики, векторной и растровой. Овладение базовыми навыками использования основных функций чертежной программы nanocad, овладение практическими навыками формирования чертежа изделия;

- получение навыков работы в векторных и растровых программах (CorelDRAW, Photoshop CS6)

- получение знаний в области 3D моделирование и прототипирования;

- знание принципов работы на лазерном оборудовании;

- знание принципов работы на фрезерных станках с ЧПУ;

- знание принципов работы на 3D принтере;

- знание принципов работы с ручным инструментом;

- знание принципов работы с электронными компонентами;

- защита проекта.

### **Используемое оборудование**

- Фрезерно-гравировальный станок Roland, серии MonoFab SRM-20;

- Лазерный гравировальный станок GCC LaserPro Spirit  $SLS - 80GT$ ;

- Термовоздушная паяльная станция Lukey 902;

- 3D принтер Picaso Designer X;

- персональный компьютер с лицензионным программным обеспечением (nanocad, CorelDRAW v.22, Modela Player 4, Poligon X, Paint, Microsoft Word, Power Point);

- Сверлильный станок JET;

- Электрический и ручной лобзик;
- Многофункциональный инструмент;
- Набор ручных инструментов;